#### COSC 462 Parallel Programming

#### CUDA – Beyond Basics

*Piotr Luszczek*

October 21, 2016

## Mixing Blocks and Threads

int  $N = 100$ ,  $SN = N *$  sizeof(double);

```
qlobal void sum(double *a, double *b, double *c) {
 int idx = threadIdx.x +blockIdx.x *blockDim.x;
 c[idx] = a[idx] + b[idx]; // no loop!
}
int main(void) {
   double *dev_a, *dev_b, *dev_c, *hst_a, *hst_b, *hst_c;
  cudaMalloc( \&dev\ a\, SN ); hst a = calloc(N, sizeof(double));
  cudaMalloc( &dev b, SN ); hst b = calloc(N, sizeof(double));cudaMalloc( \&dev^-c, SN ); hst<sup>-</sup>c = malloc(N, sizeof(double));
   cudaMemcpy( dev_a, hst_a, SN, cudaMemcpyHostToDevice );
  cudaMemcpy( dev b, hst b, SN, cudaMemcpyHostToDevice );
  sum \ll 10>>> (dev a, dev b, dev c); // all 100 elements will be used
   cudaMemcpy( &hst_c, dev_c, SN, cudaMemcpyDeviceToHost );
  for (int i=0; i<10; ++i) printf("%q\n", hst c[i]);
  cudaFree(dev a); free(hst a);
  cudaFree(dev b); free(hst b);
  cudaFree(dev c); free(hst c);
  return 0;
}
```
#### Block and Thread Indexing with <<<10,10>>>

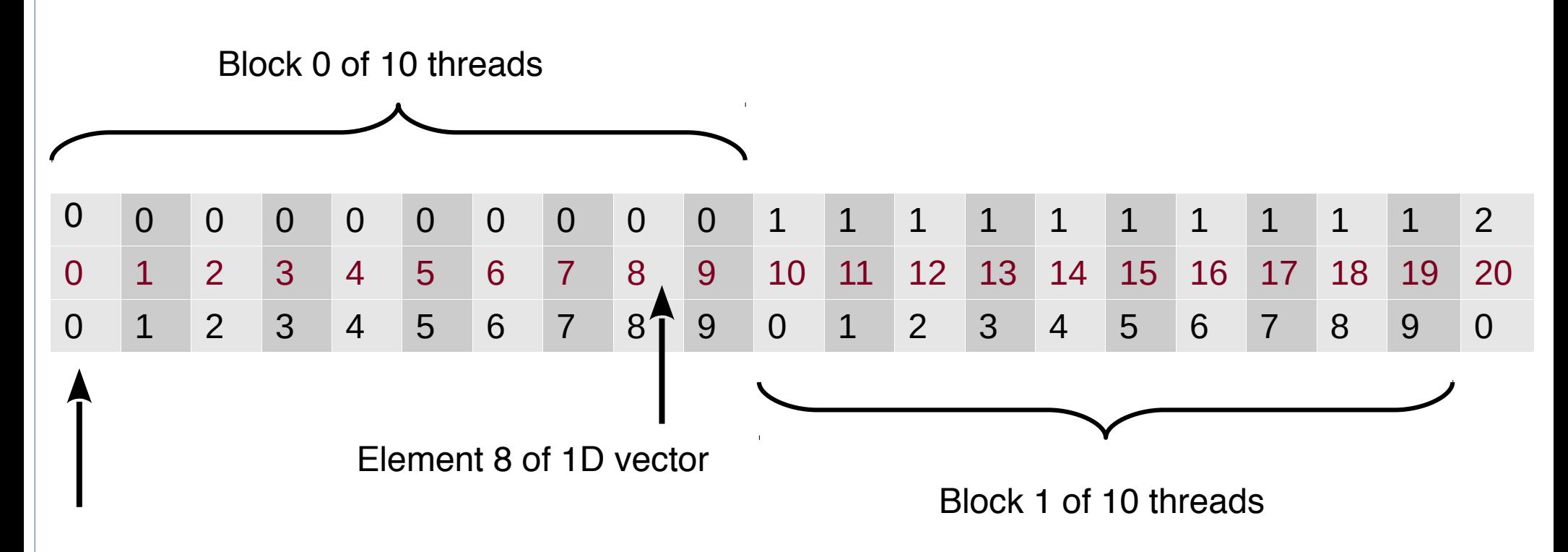

Thread 0 of block 0

## Mixing Blocks and Threads and Loop

```
int N = 1000, SN = N * sizeof(double);
```

```
qlobal void sum(double *a, double *b, double *c) {
 int idx = (threadIdx.x + blockIdx.x * blockDim.x) * 10;
 for (int i=0; i<10; ++i) c[idx+i] = a[idx+i] + b[idx+i]; // use loop
}
int main(void) {
  double *dev_a, *dev_b, *dev_c, *hst_a, *hst_b, *hst_c;
 cudaMalloc( \&dev\ a\, SN ); hst a = calloc(N, sizeof(double));
 cudaMalloc( &dev b, SN ); hst b = calloc(N, sizeof(double));cudaMalloc( \&dev^-c, SN ); hst c = \text{malloc}(N, \text{ sizeof}(double));
  cudaMemcpy( dev_a, hst_a, SN, cudaMemcpyHostToDevice );
  cudaMemcpy( dev_b, hst_b, SN, cudaMemcpyHostToDevice );
  Sum <<< 10, 10 > > > (dev a, dev b, dev c);
  cudaMemcpy( &hst_c, dev_c, SN, cudaMemcpyDeviceToHost );
  for (int i=0; i<10; ++i) printf("%q\n", hst c[i]);
 cudaFree(dev a); free(hst a);
  cudaFree(dev b); free(hst b);
 cudaFree(dev c); free(hst_c);
  return 0;
}
```

```
4/12
```
## Grid, Blocks, Threads

- Complete syntax (almost):
	- kernel<<<gridDim, blockDim>>>
- CUDA API provides a data type: dim3
	- Grid of blocks: dim3 gridDim(grid\_X\_dimension, grid\_Y\_dimension)
	- Block of threads: dim3 blockDim(blk\_X\_d, blk\_Y\_d, blk\_Z\_d)

#### CUDA Grid of Blocks and Blocks of Threads

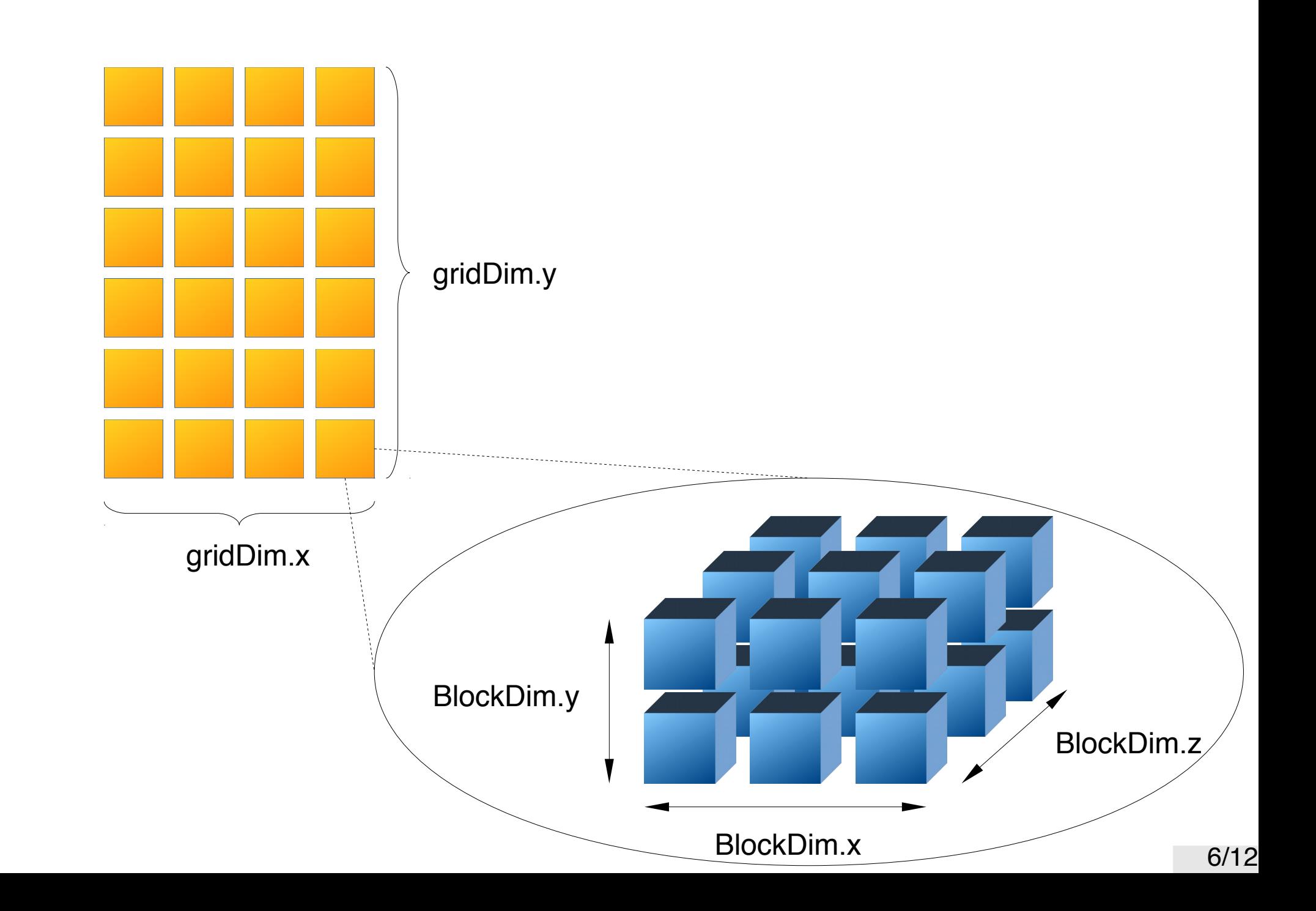

## Sample Limitations for and Early NVIDIA GPU

- GT200 was an early programmable GPU
- It had the following limits
	- 512 threads / block
	- 1024 threads / SM
	- 8 blocks / SM
	- 32 threads / warp

# Comparison of Early NVIDIA GPUs

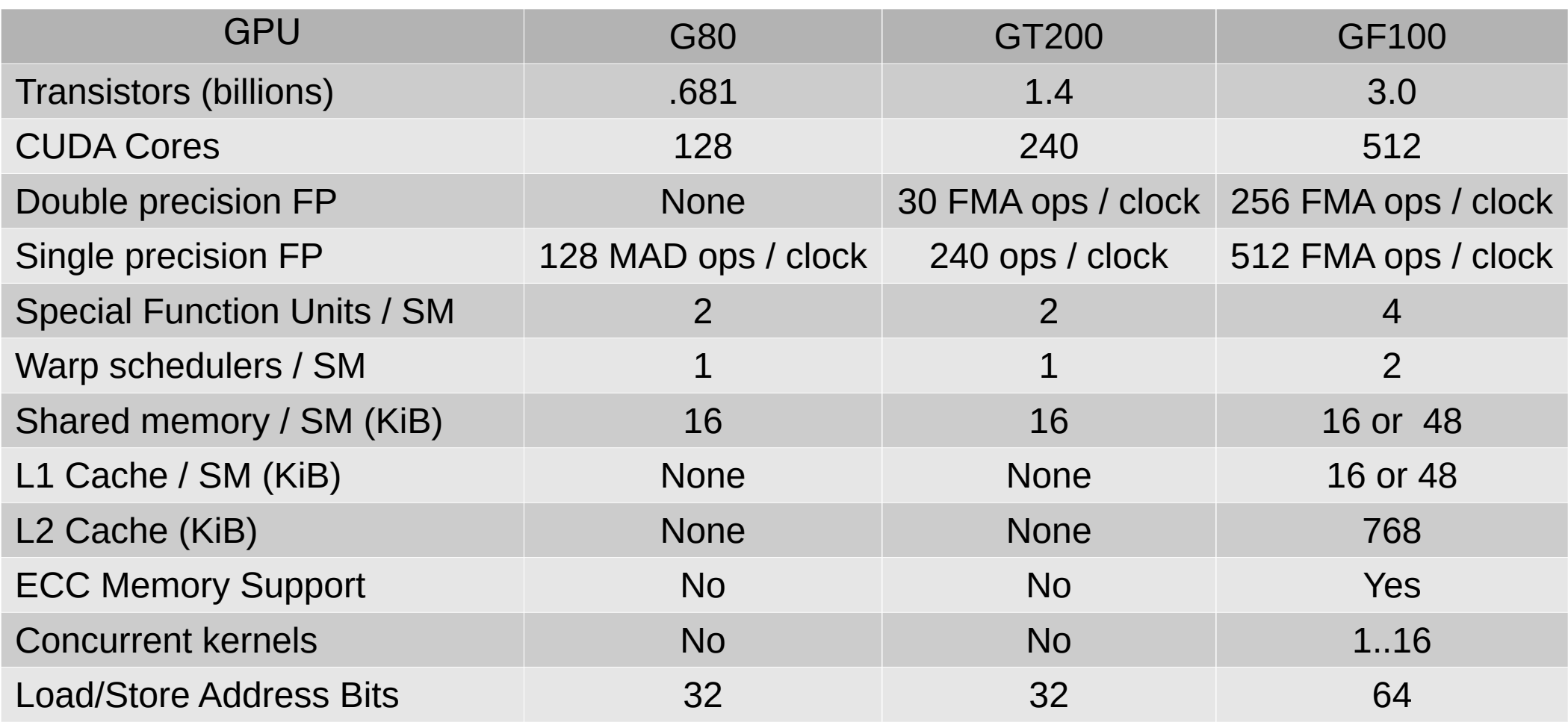

#### Calling Functions Inside Kernels

```
device int fib(int n) { // don't do this!!!
  if (n > 2)return fib(n-2) + fib(n-1);
   return n;
}
 device int gpu_function(int ix) {
  return ix + 1;
}
 qlobal void kernel(int *a, int *b, int *c) {
 c[0] = a[0] + qpu function(b[0]);}
int main(void) {
 kernel<<<10,10>>>(dev a, dev b, dev c);
  return 0;
}
```
## Synchronization Between Threads

- Threads within a block execute together and share:
	- L1 Cache
	- Shared memory
- Threads often do not execute all at the same time
	- But most of the time there are multiple threads executing
- They must synchronize
	- Synchronization is for all threads inside a single block
	- Blocks of threads are executed in arbitrary order
		- Gives CUDA runtime scheduling flexibility
- The most often used synchronization method
	- \_\_syncthreads()

## Sample Usage of Thread Synchronization

- Synchronization is invoked in kernel functions
	- qlobal kernel() { // parallel code section 0

}

 // wait for all threads to finish section 0 syncthreads();

// parallel code section 1

• Common mistake: not all threads reach synchronzation

```
– global error kernel() {
   if (threadIdx.x == 13) {
      // only some threads synchronize
     syncthreads();
  } else
      /*empty*/;
  }
```
## Asynchronous CUDA Calls

- **Recall the following** 
	- The speed of the PCIexpress bus is slow
	- Overlapping computation and communication
	- CPUs and GPUs are independent and work in parallel
	- There may be more than one CPU/GPU installed
- There are asynchronous equivalents of many CUDA calls
	- cudaMemcpy() has asynchronous equivalent cudaMemcpyAsync()
		- cudaMemcpy() will block CPU until the copy finishes
		- cudaMemcpyAsync() returns immediately and proceeds in the background
			- Keep in mind that CPU resources are needed to make progress
	- cudaDeviceSynchronize() blocks CPU until all past asynchronous calls complete